# **ТЕХНИЧЕСКИЕ ТРЕБОВАНИЯ ДЛЯ ТАБЛИЧЕК**

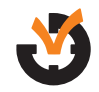

## МЕТОД УФ-ПЕЧАТИ

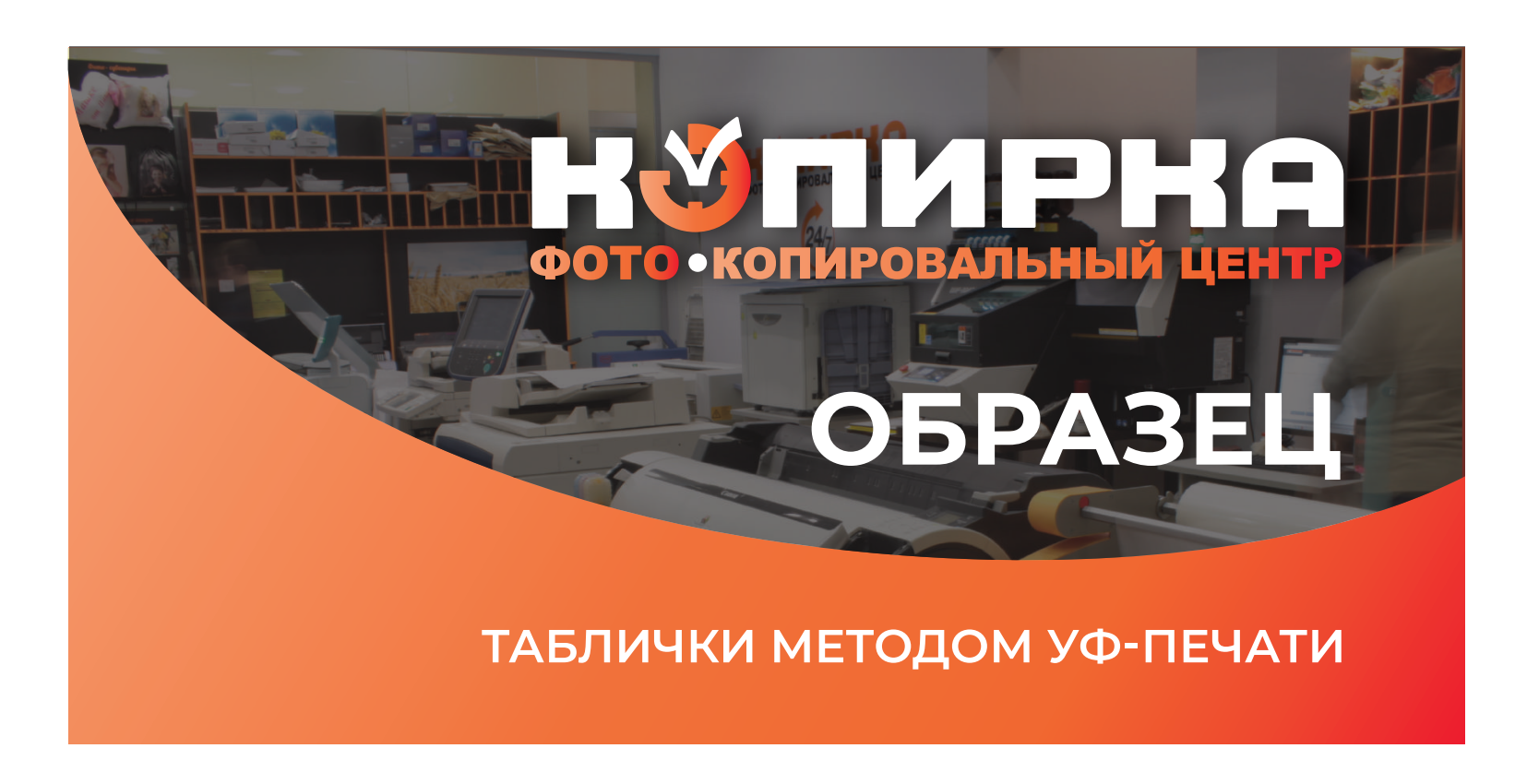

### **ПРАВИЛА ОФОРМЛЕНИЯ МАКЕТА В ПРОИЗВОДСТВО:**

#### **1.** Формат файла **ТОЛЬКО COREL DRAW (не выше 16-й версии). Макеты можно принимать как векторные так и растровые.**

- **2.** Шрифты обязательно перевести **в кривые объекты. На прозрачном пластике, пожалуйста, делайте белую подложку в раскладке.**
- **3.** Макет в размере один к одному. На сайте указаны стандарты табличек, клиент может заказать и других размеров по цене рассчитывать к ближайшему по максимуму размеру.
- **4.** Обращайте внимание на качество растровых макетов не меньше 300dpi, **предупреждайте о качестве печати картинок с разрешением ниже 300dpi, обязательно подтверждайте письменно макет, даже если он был предоставлен клиентом.**

#### *Размер таблички 100х200 мм*

Макет таблички отправляется в размере один к одному

Принимаются *как векторные, так и растровые изображения, качество которых не меньше 300dpi*

*Обращайте внимания на стандартные размеры, что указаны на сайте, в частности форматы А4 – это 20х30см А3 – это 30х40см и тд.*